**Available Online at [www.ijcsmc.com](http://www.ijcsmc.com/)**

# **International Journal of Computer Science and Mobile Computing**

**A Monthly Journal of Computer Science and Information Technology**

**ISSN 2320–088X IMPACT FACTOR: 6.017**

 *IJCSMC, Vol. 7, Issue. 6, June 2018, pg.37 – 48*

# **IOS Based Aquascape Component Selection Application Uses a Genetic Algorithm**

**Ilman Febrian<sup>1</sup> , Ariyani Wardhana<sup>2</sup>**

 $1$ Information System & Mercubuana University, Indonesia ²Information System & Mercubuana University, Indonesia <sup>1</sup> [ilman.febrian21@gmail.com;](mailto:ilman.febrian21@gmail.com)<sup>2</sup> [Ariyani.Wardhana@mercubuana.ac.id](mailto:Ariyani.Wardhana@mercubuana.ac.id)

*Abstract- Aquascape became one of the hobby that began to demand by the people, ranging from lower middle class society and upper middle class society. Basically aquascape has the sense that art to create an ecosystem consisting of plants, wood, stone, and fish in an aquarium. Many people like and want to create aquascape but do not know what components are needed to create an aquascape. Therefore, an idea for designing an application that can determine what components are needed to create aquascape based on the cost. Application of aquascape component selection is designed with Prototype system development method. Analysis and design of this application is described in the form of use case diagrams, class diagrams, sequence diagrams, mockups, and database design. As for the selection of aquascape components using genetic algorithm. The result of this research is in the form of analysis and design of application of aquascape component selection which can run on device having IOS operating system.*

*Keywords: Aquascape, Applications, Prototype, Genetic Algorithm, IOS*

#### **I. INTRODUCTION**

Every human being has a sense of saturation in carrying out daily activities. There are many ways that can be done to eliminate saturation, one of which is to do activities that we like the hobby. Currently a lot of hobbies that can be done, one of which is the hobby of making aquascape that began to demand by various circles of society in recent years. There are still many people who do not know the meaning of aquascape. Aquascape is the art of positioning stones, plants, driftwood, and corals in an aquarium (Martin, 2013).

Basically aquascape has the main goal is to create a living environment that has aesthetics. To be able to achieve these goals there are several components that must be considered such as filters, carbon dioxide, planting media, fertilizer, and lighting. For a beginner who wants to make aquascape sometimes difficult in choosing aquascape component. Based on these problems then in this study will be made an application design that can determine what components are needed to make aquascape in accordance with the cost. The goal of the application is expected to help people who want to make aquascape in terms of aquascape component selection.

#### **II. LITERATURE REVIEW**

#### **2.1 Aquascape**

Aquascape is an aquarium containing ornamental fish and ornamental plants whose appearance, design, layout and water circulation are made as closely as possible with the original habitat to form a good ecosystem (Widjaja, 2013).

#### **2.2 IOS**

IOS is the name of the operative system delivered by apple with every mobile device sold (except for the Apple Watch that has its OS called watchOS). The system is currently in version number 11. Although we could develop our applications for older systems, this is not recommended unless we have very strong reasons to do so. Statistics show that at any given time, the latest operative system is installed in over 90% of active devices, and therefore most developers only create applications for the latest version of iOS (Gauchat, 2017).

#### **2.3 Unified Modeling Language**

The unified modeling language (UML) is a graphical language for visualizing, specifying, constructing, and documenting the artifacts of a software-intensive system. The UML gives ypu standart way to write a system's blueprints, covering conceptual things such as business processes and system functions, as well as concrete things such as classes written in a specific programming language, database schemas, and reusable software components (Booch, Rumbaugh, & Jacobson, 2005).

#### **2.4 Systems Development Method**

The system development method used to create this system is the Prototype method. Selection of this method is based on the advantage of getting fast feedback from users. Prototype method is suitable to make a system to be developed again. The early stages of the prototype method is the communication stage, at this stage the analysis of the needs of users. After obtaining the user's needs, rapid planning and rapid design modeling will be made at this stage in the design of the application based on software aspects that can be viewed by the user (eg display format or user interface design). After the design is made then the next stage is making prototype based on the design that has been made in the previous stage. The next stage of the prototype that has been made will be submitted to the user's goal to evaluate the prototype that has been made before and provide feedback that is used to improve the needs of users (Pressman, 2010).

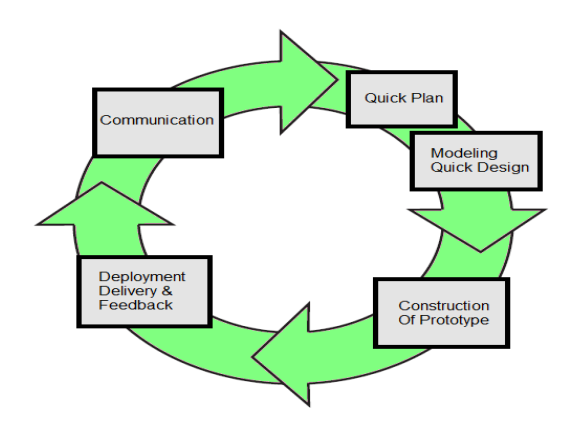

Figure 1. Stages of the Prototype method

#### **2.5 Genetic Algorithm**

Genetic algorithm is one method that can be used to solve the optimization problem. Examples of optimization problems in everyday life is to arrange the items to be taken while on vacation. The problem is we can bring the goods to the maximum in accordance with the needs but limited by the capacity of a suitcase or a limited bag. There will be a lot of cobination of our luggage, but we will choose the luggage that fits your needs. Likewise with genetic algorithms, genetic algorithms work by choosing the most optimum solution of some existing solutions (Taufiq, Dewi, & Mahmudy, 2017).

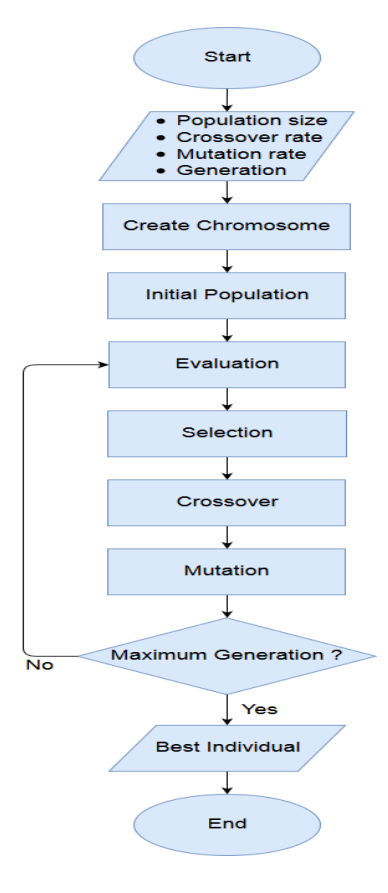

Figure 2. Genetic Algorithm Flowchart

#### **III.RESULTS AND DISCUSSION**

#### **3.1 Requirement Analysis**

Applications to be created have a purpose to facilitate the people who want to make aquascape in terms of aquascape component selection based on the cost. This application will be created on IOS based mobile devices. In the analysis and design stage to determine what components are needed in making aquascape using Genetic Algorithm.

#### **3.2 Genetic Algorithm Calculation**

An example of a Genetic Algorithm calculation used to solve the problem of selecting the Aquascape component. There is an equation as follows:

#### **Basic Fertilizer + Liquid Fertilizer + Growing Media + Carbon Dioxide + Lamp + Filter <= Cost**

The purpose is to find the value of each component of the aquascape and if the value of each component is summed up the result does not exceed the cost incurred by the user.

#### **3.2.1 Making Chromosomes**

Because the sought is the value of basic fertilizer, liquid fertilizer, growing media, carbon dioxide, lamps, and filters then these variables serve as genes to make chromosomes.

#### **3.2.2 Creating Initial Population**

The process of making the initial population is done by giving the initial value of the genes. The sample specified number of population is 5, then:

- Chromosome  $[1] = [PD; PC; MT; K; L; F] = [30000; 150000; 150000; 250000; 400000; 70000]$
- Chromosome  $[2] = [PD; PC; MT; K; L; F] = [130000; 40000; 50000; 800000; 120000; 170000]$
- Chromosome [3] = [PD; PC; MT; K; L; F] = [ 60000; 45000; 30000; 50000; 70000; 350000]
- Chromosome  $[4] = [PD; PC; MT; K; L; F] = [110000; 100000; 80000; 600000; 240000; 350000]$
- Chromosome [5] = [PD; PC; MT; K; L; F] = [ 55000; 40000; 75000; 400000; 180000; 125000]

Explanation:  $PD = Basic Fertilizer, PC = Liquid Fertilizer, MT = Group Media, K = Carbon Dioxide, L =$ Lamp,  $F =$  Filter

#### **3.2.3 Chromosome Evaluation**

Based on the problem to be solved is to find the value of each variable which, if the summed result does not exceed the cost entered by the user, then the objective function that can be used to get the solution is as follows:

#### **Objective Function (Chromosome) = (PD + PC + MT + K + L+ F) – Cost**

Example of cost entered by the user is 500000, then the result of the calculation of objective functions are:

- Objective Function(Chromosome $[1]$ ) = 550000
- Objective Function(Chromosome $[2]$ ) = 810000
- Objective Function(Chromosome $[3]$ ) = 105000
- Objective Function(Chromosome $[4]$ ) = 980000
- Objective Function(Chromosome $[5]$ ) = 375000 Total = 2820000 Average Objective Function = Total / Sum Population =  $2820000$  /  $5 = 564000$

#### **3.2.4 Selection**

In the selection phase, chromosome making process which has a small objective function has high probability value. Therefore the function can be used as follows:

#### Fitness =  $(1 / (Objective Function + 1))$

Then the calculation of fitness values are :

- Fitness $[1] = 0.0000018$
- Fitness[2] =  $0.0000012$
- Fitness[3] =  $0.0000095$
- Fitness[4] =  $0.0000010$
- Fitness[5] =  $0.0000027$  $Total = 0.0000162$

The next stage is to calculate the probability value with the following formula:

#### **P[i] = Fitness[i] / Total**

Then the results of the calculation of probability values are:

- $P[1] = 0.1111$
- $P[2] = 0.0741$
- $P[3] = 0.5864$
- $P[4] = 0.0617$
- $P[5] = 0.1667$

The next step is calculate the cumulative value of probability, then the result of the calculation is :

- $C[1] = 0.1111$
- $C[2] = 0.1852$
- $C[3] = 0.7716$
- $C[4] = 0.8333$
- $C[5] = 1$

The next step generates a random value R with a range of 0 to 1:

- $R[1] = 0.8161$
- $R[2] = 0.2018$
- $R[3] = 0.1199$
- $R[4] = 0.9069$
- $R[5] = 0.5577$

After obtaining the cumulative value of probability it can be done selection process using roulete-wheel. The process is to generate a random value R with a range of 0 to 1. If R  $[k] < C$  [1] then select chromosome 1 as the parent, if the condition is not met then select chromosome K as parent with condition C  $[k-1] < R < C[k]$ . Roulette wheel rotation is done as much as the number of population is 5 times and in each round, select one chromosome for new population. Then the new chromosome from the selection process as follows:

- Chromosome [1] = [PD; PC; MT; K; L; F] = [110000; 100000; 80000; 600000; 240000; 350000]
- Chromosome  $[2] = [PD; PC; MT; K; L; F] = [60000; 45000; 30000; 50000; 70000; 350000]$
- Chromosome [3] = [PD; PC; MT; K; L; F] = [130000; 40000; 50000; 800000; 120000; 170000]
- Chromosome [4] = [PD; PC; MT; K; L; F] = [ 55000; 40000; 75000; 400000; 180000; 125000]
- Chromosome [5] = [PD; PC; MT; K; L; F] = [ 60000; 45000; 30000; 50000; 70000; 350000]

#### **3.2.5 Crossover**

After the selection process then the next process is a crossover process. One method used for the crossover process is a one-cut point, which is the random selection of a single position on the parent chromosome and then a gene exchange. The chromosome to serve as the parent is randomly selected and the number of crossover chromosomes is affected by the crossover rate ( $\rho c$ ) parameter. For example specified crossover\_rate = 25% or 0.25. The first process is to generate a random number R as many as the population :

- $R[1] = 0.5995$
- $R[2] = 0.2001$
- $R[3] = 0.1996$
- $R[4] = 0.7711$
- $R[5] = 0.1234$

The selection of chromosomes as parent is done by condition if R  $[k] < \infty$ , of the random number R is then the parent is chromosome [2], chromosome [3] and chromosome [5]. After the parent selection process is completed, the next process is to determine the crossover position by generating random numbers ranging from 1 to (chromosome-1), in which case the random number generated is 1 - 5. For the cross-cut-point position selected using the number random 1-5 as much as the number of crossovers that occur, for example:

- $C[1] = 4$
- $C[2] = 2$
- $C[3] = 1$
- Offspring[2] = Chromosome  $[2]$  > < Chromosome  $[3]$ 
	- $= [60000;45000;30000;50000;70000;350000] >$  $<$  [130000;40000;50000;800000;120000;170000] = [130000;40000;50000;**50000**;120000;170000]
- Offspring[3] = Chromosome  $[3]$  > < Chromosome  $[5]$  $= [1\overline{3}0000,40000,50000,800000,120000,170000] > \overline{3}0000,45000,30000,50000,70000,350000]$ = [60000;**40000**;30000;50000;70000;350000]
- Offspring[5] = Chromosome [5] > < Chromosome [2]  $= [60000;45000;30000;50000;70000;350000] >$  $< [60000;45000;30000;50000;70000;350000]$ 
	- = [**60000**;45000;30000;50000;70000;350000]

New chromosomes after going through the crossover process are :

- Chromosome  $[1] = [PD; PC; MT; K; L; F] = [110000; 100000; 80000; 600000; 240000; 350000]$
- Chromosome  $[2] = [PD; PC; MT; K; L; F] = [130000; 40000; 50000; 50000; 120000; 170000]$
- Chromosome [3] = [PD; PC; MT; K; L; F] = [ 60000; 40000; 30000; 50000; 70000; 350000]
- Chromosome [4] = [PD; PC; MT; K; L; F] = [ 55000; 40000; 75000; 400000; 180000; 125000]
- Chromosome [5] = [PD; PC; MT; K; L; F] = [ 60000; 45000; 30000; 50000; 70000; 350000]

#### **3.2.6 Mutation**

The next step is the mutation process by substituting one randomly selected gene with a new value obtained randomly. The process first calculates the total length of genes present in one population with the following formula :

### **Total Gen = number of genes in chromosome \* sum population**

Then get the total gene  $= 6 * 5 = 30$ . After gene obtained total then subsequently generate a random number 1 to total gen. For example specified mutation rate  $10\%$  or 0.1 then: Mutations =  $0.1 * 30 = 3$ 

After a random number is generated the positions of genes 4, 7, and 30 are mutated. Next the random number generated is 370000, 85000, 320000 then the chromosome population after undergoing the mutation process are :

- Chromosome [1] = [PD; PC; MT; K; L; F] = [110000; 100000; 80000; 370000; 240000; 350000]
- Chromosome  $[2] = [PD; PC; MT; K; L; F] = [85000; 40000; 50000; 50000; 120000; 170000]$
- Chromosome  $[3] = [PD; PC; MT; K; L; F] = [60000; 40000; 30000; 50000; 70000; 350000]$
- Chromosome [4] = [PD; PC; MT; K; L; F] = [ 55000; 40000; 75000; 400000; 180000; 125000]
- Chromosome [5] = [PD; PC; MT; K; L; F] = [ 60000; 45000; 30000; 50000; 70000; 320000]
- Objective Function (Chromosome $[1]$ ) = 750000
- Objective Function (Chromosome $[2]$ ) = 15000
- Objective Function (Chromosome $[3]$ ) = 100000
- Objective Function (Chromosome $[4]$ ) = 375000
- Objective Function (Chromosome $[5]$ ) = 75000  $Total = 1315000$ Average Objective Function = Total / Sum Population =  $1315000$  /  $5 = 263000$

#### **3.3 System Design**

System design is made based on functional requirements and described by using UML (Unified Modeling Language)

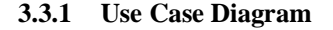

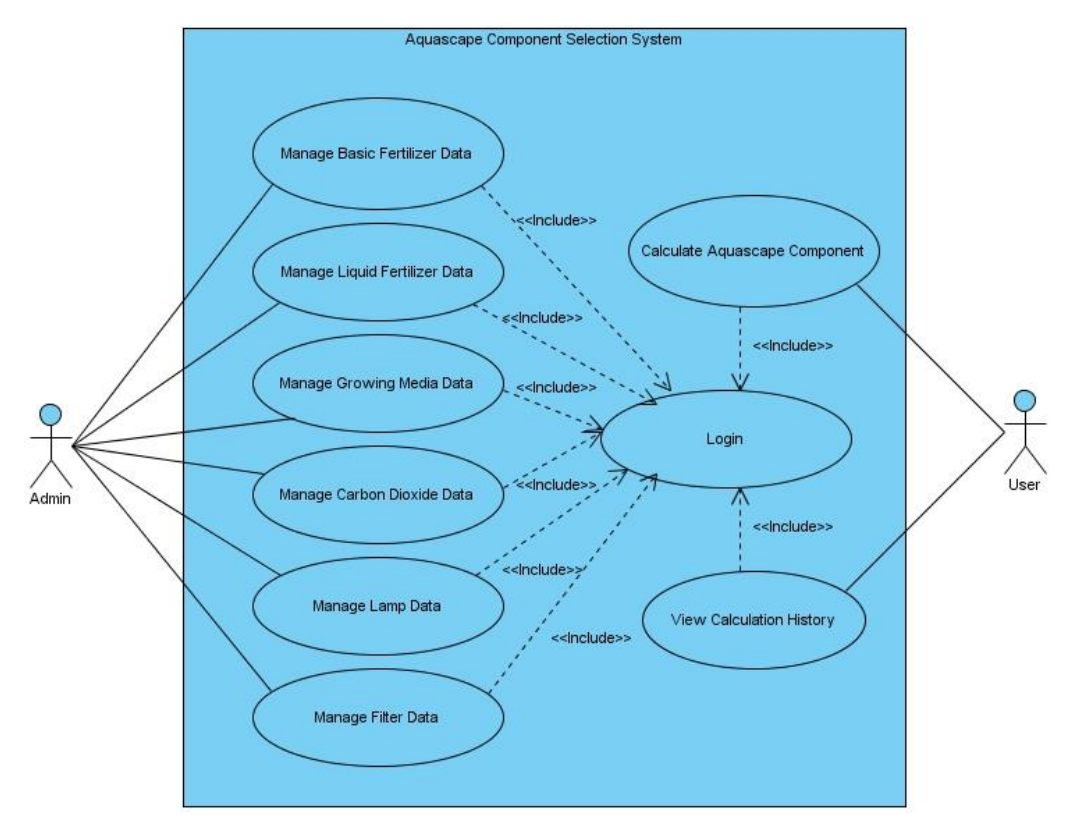

Figure 3. Use case diagram

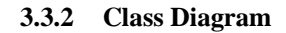

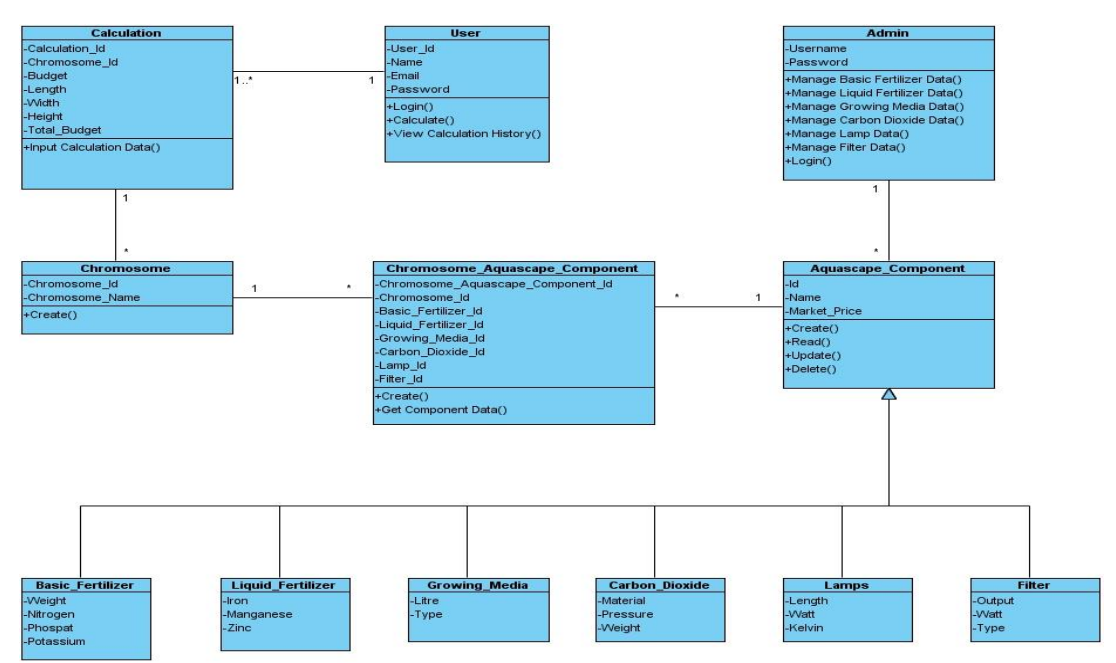

Figure 4. Class diagram

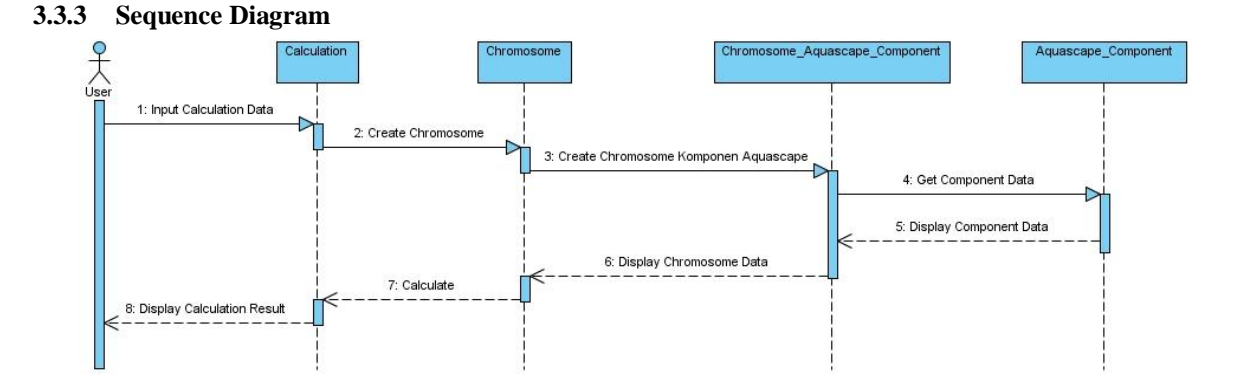

**3.3.4 Administrator Prototype Design**

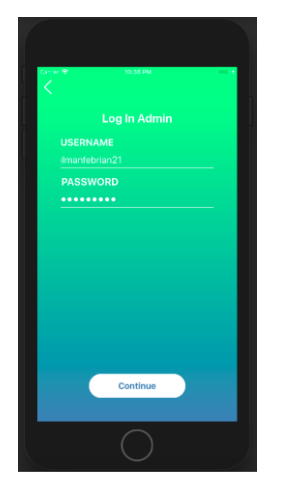

Figure 6. Administrator login page Figure 7. Liquid fertilizer page Figure 8. Basic fertilizer page

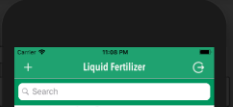

Figure 5. Sequence diagram

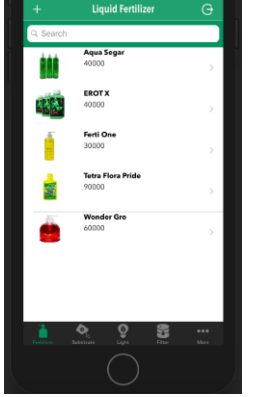

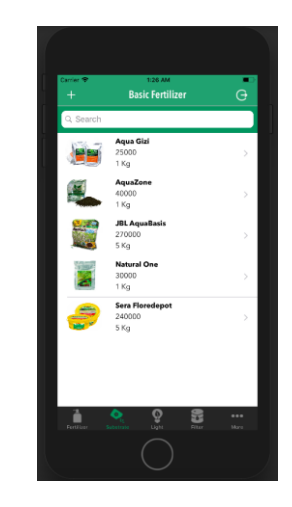

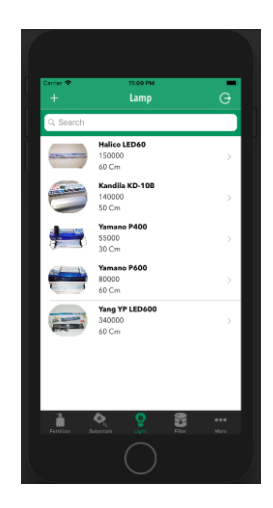

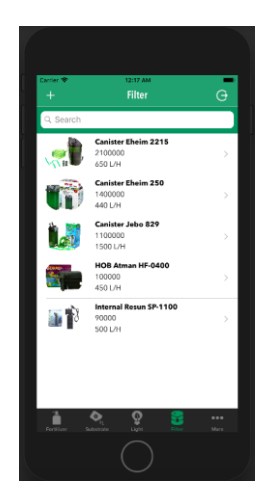

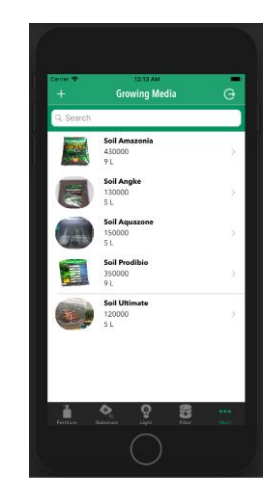

Figure 9. Lamp page Figure 10. Filter page Figure 11. Growing Media page

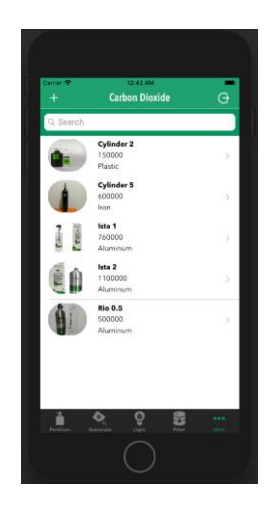

Figure 12. Carbon dioxide page Figure 13. Insert filter page Figure 14. Update filter page

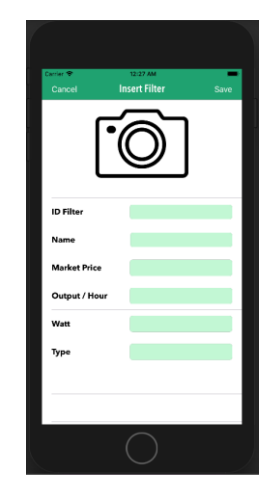

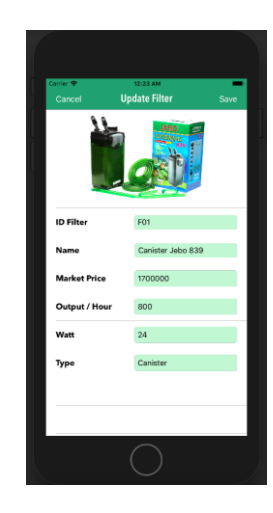

## **3.3.5 User Prototype Design**

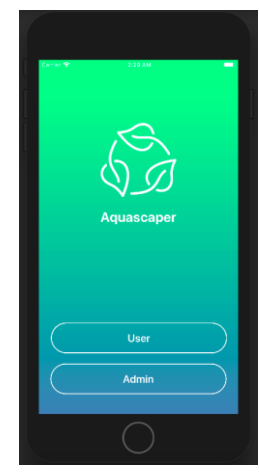

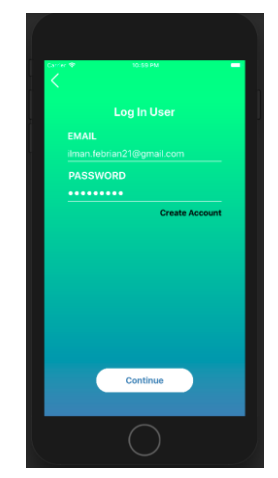

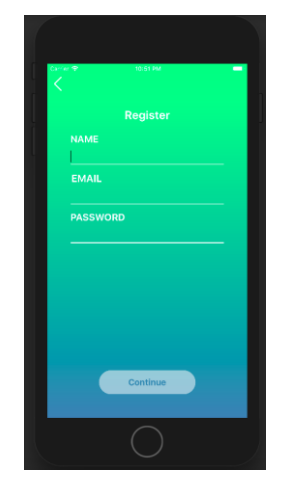

Figure 15. Main page Figure 16. User login page Figure 17. User register page

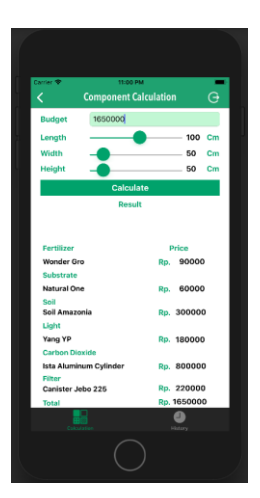

Figure 18. Calculation page Figure 19. History page

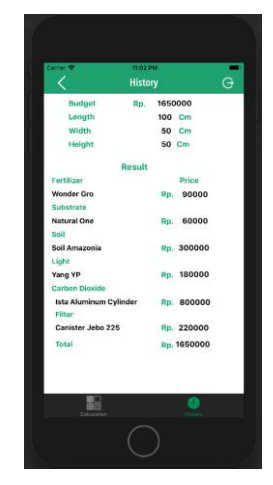

# **3.3.6 Proposed Testing**

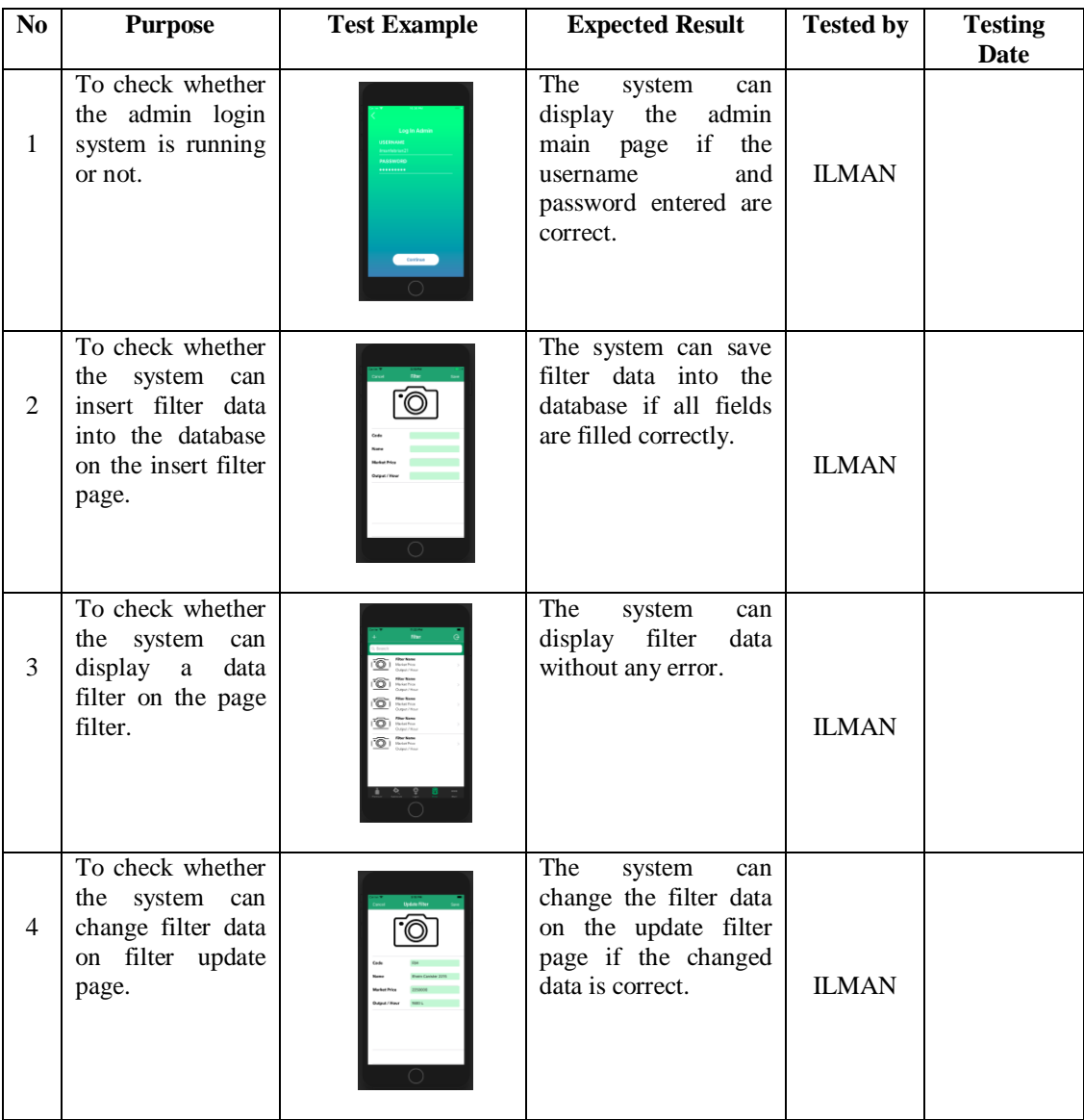

Table 1. Proposed Testing

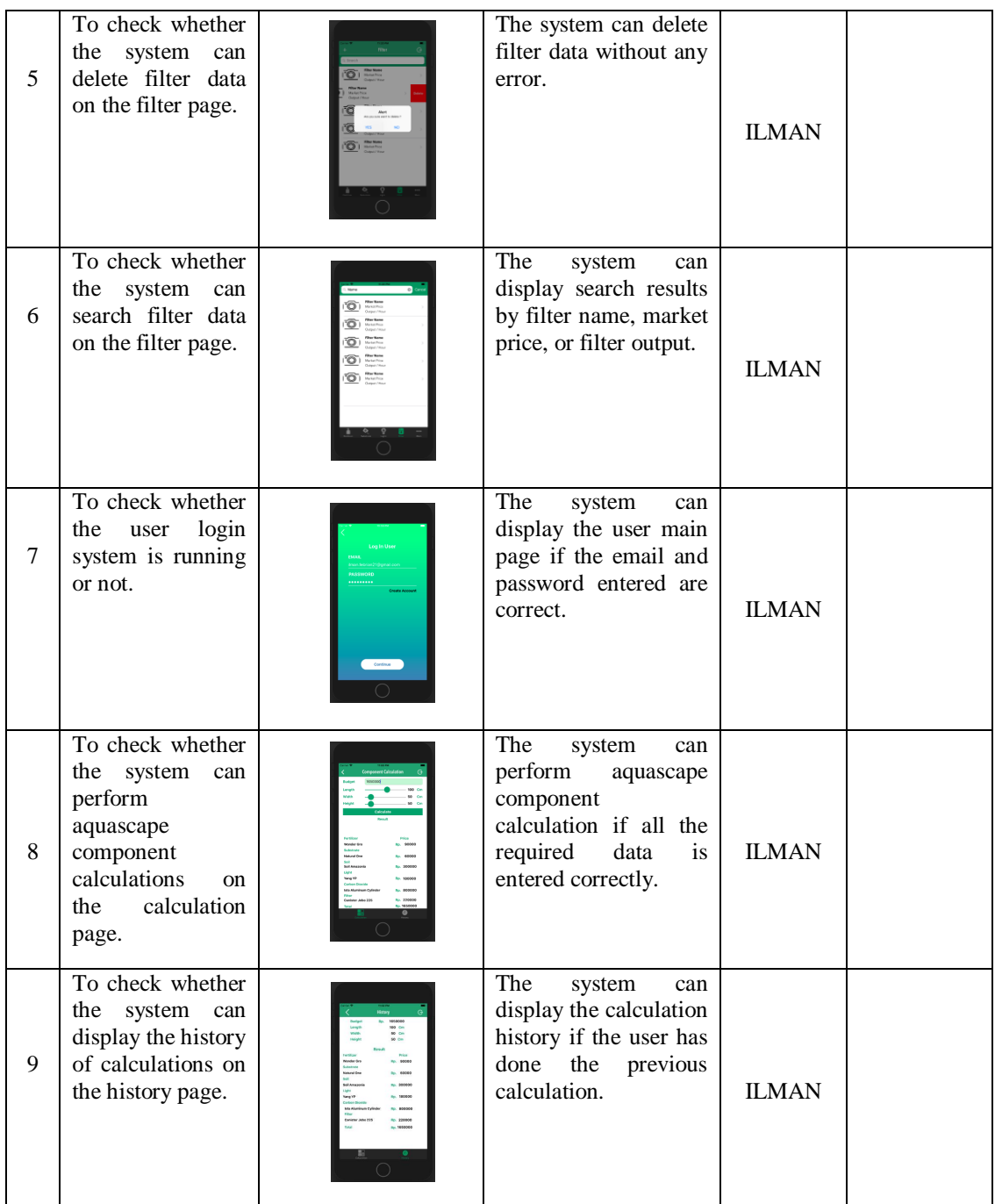

#### **3.3.7 Specification**

For application development Hardware :

- Processor Intel Core i5 dual-core 1.8GHz
- Ram 4 Gb
- Intel HD Graphics 5000 screen
- Internal Memory 128 Gb
- $\bullet$  13,3 inch Monitor

Software :

- MacOS High Sierra Operating System
- $\bullet$  Xcode 9
- Swift 4 Programming Language
- Firebase system database
- Safari Browser

 For testing application Hardware:

- Processor Apple A11 Bionic
- Ram 2 Gb
- HD Retina Display
- Internal Memory 32 Gb
- 5,5 inch Monitor

#### **3.3.8 Database Design**

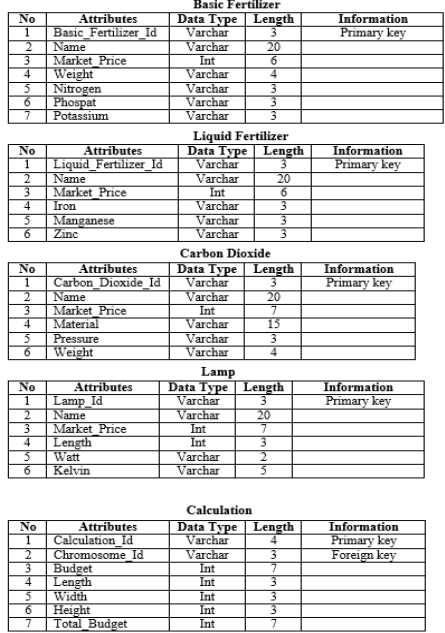

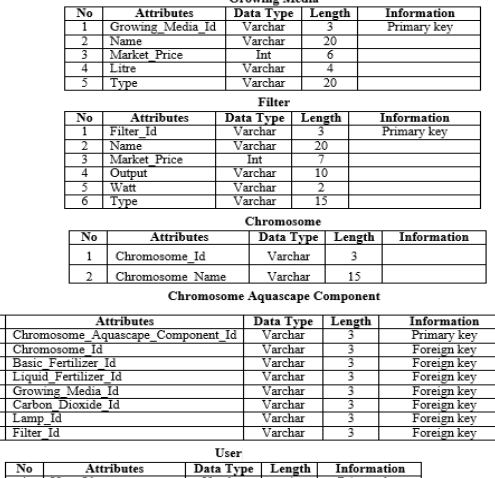

Software :

• IOS 11 Operating System

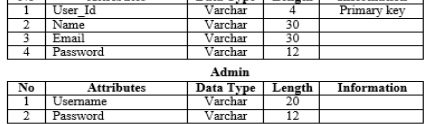

Figure 20. Database design

#### **IV.CONCLUSIONS**

From the analysis and design of Application Selection of Aquascape Components that have been described above it can be concluded as follows:

- Analysis and design of this application if implemented will facilitate aquascape beginner or community aquascape to create aquascape in terms of aquascape component selection in accordance with the cost.
- Analysis and design of the Selection Application The Aquascape component is illustrated in the form of use case diagrams, class diagrams, sequence diagrams, mockups, and database designs, which are expected to be implemented in the future.
- Analysis and design of calculation systems to solve the problem of choosing aquascape component using Genetic Algorithm.

#### **V. SUGGESTION**

Based on the analysis and design of Application Selection of Aquascape Components can be given some suggestions as follows :

- For future applications are expected to be developed more widely such as the addition of calculated features of dissolved carbon dioxide, calculation of light needs, calculation of fertilizer needs and others.
- It is expected that the system can be developed on other operating systems such as Android operating system, Windows Phone and others.

# **REFERENCES**

- [1]. Febriyana, R., & Mahmudy, W. F. (2016). Penjadwalan Kapal Penyeberangan Menggunakan Algoritma Genetika. Jurnal Teknologi Informasi dan Ilmu Komputer (JTIIK) Vol. 3, No. 1.
- [2]. Gauchat, J. D. (2017). iOS Apps for Masterminds, 3rd Edition. Toronto: Mink Books.
- [3]. Grady Booch, J. R. (2005). The Unified Modelling Language User Guide, Second Edition. Addison Wesley Professional.
- [4]. Hijriana, N. (2015). Penerapan Metode Algoritma Genetika Uuntuk Permasalahan Penjadwalan Perawat. INFO TEKNIK Vol. 16, No. 1.
- [5]. Kurniawan, A., Satoto, K. I., & Kridalukmana, R. (2015). Perancangan dan Pengembangan Permainan Jelajah Indonesia Berbasis iOS Menggunakan GameSalad. Jurnal Teknologi dan Sistem Komputer Vol. 3, No. 1.
- [6]. Kusuma, A. I., Widodo, A. W., & Fauzi, M. A. (2018). Optimasi Sisa Bahan Baku Pada Industri Mebel Menggunakan Algoritma Genetika. Jurnal Pengembangan Teknologi Informasi dan Ilmu Komputer Vol. 2, No. 3.
- [7]. L, N. V., Pranggono, H., & Syakirin, M. B. (2016). Pengaruh Penggunaan Pasir Malang Sebagai Filter Dalam Media Air Limbah Batik Terhadap Kelangsungan Hidup Ikan Koi (Cyprinus carpio Linn). PENA Akuatika Vol. 14, No. 1.
- [8]. Manggolo, I., Marzuki, M. I., & Alaydrus, M. (2011). Optimalisasi Perencanaan Jaringan Akses Serat Optik Fiber To The Home Menggunakan Algoritma Genetika. InComTech, Jurnal Telekomunikasi dan Komputer, vol. 2, no.2.
- [9]. Martin, M. (2013). Aquascaping: Landscaping Like a Pro Aquarist's Guide to Planted Tank Aesthetics and Design, Second Edition. Ubiquitous Publishing.
- [10].Pressman, R. S. (2010). Software Engineering A Practitioner's Approach, Seventh Edition. New York: McGraw-Hill.
- [11].Priambodo, B. (2015). Pengembangan Aplikasi Penjadwalan Kuliah Semester I Menggunakan Algoritma Genetika. JURNAL ILMIAH FIFO, Vol. VII, No.1.
- [12]. Putri, M., Muhammad, F., Hidayat, J., & Raharjo, S. (2016). Pengaruh Beberapa Konsentrasi Molase terhadap Kualitas Air Pada Akuarium Ikan Bandeng. Jurnal Biologi Vol. 5, No. 2.
- [13]. Satzinger, J. W., Jackson, R. B., & Burd, S. D. (2012). Systems Analysis and Design in a Changing World, Sixth Edition. Boston: Joe Sabatino.
- [14]. Suharmon, R., & Bahriun, T. A. (2014). Perancangan Aalat Pemberi Makan Ikan Otomatis dan Pemantau Keadaan Akuarium Berbasis Mikrokontroler ATMEGA8535 . SINGUDA ENSIKOM VOL. 7, NO. 1.
- [15]. Suprayogi, D. A., & Mahmudy, W. F. (2015). Penerapan Algoritma Genetika Traveling Salesman Problem with Time Window: Studi Kasus Rute Antar Jemput Laundry . Jurnal Buana Informatika Vol. 6, No. 2.
- [16]. Taufiq, M. N., Dewi, C., & Mahmudy, W. F. (2017). Optimasi Komposisi Pakan Untuk Penggemukkan Sapi Potong Menggunakan Algoritma Genetika. Jurnal Pengembangan Teknologi Informasi dan Ilmu Komputer Vol. 1, No. 7.
- [17]. Wardana, A. K., & Hartati, S. (2017). Sistem Penjadwalan Pertandingan Pencak Silat Berbasis Algoritme Genetika . IJCCS Vol. 11, No. 2.
- [18]. Widjaja, T. (2013). Aquascape: Pesona Taman Dalam Akuarium. Agro Media Pustaka.